Question Yone Moreno - Jul 15, 2020

## How could we get the SourceConfigName from a Ens.Response sent by an Operation to the BPL?

Hello,

We would need to know the Ens.Response SourceConfigName to identify which Operation has raised an exception.

We have tried:

\$\$\$LOGINFO("...%Process.%PrimaryResponseHeader.SourceConfigName..: "\_...%Process.%Prima
ryResponseHeader.SourceConfigName) //It outputs an empty string

\$\$\$LOGINFO("response.SourceConfigName: "\_response.SourceConfigName) //It generates an
 exception

We would need to get from an Ens.Response which body is null, its SourceConfigName:

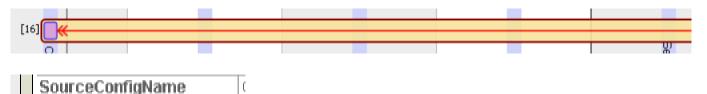

How could we know it?

<u>#Business Operation</u> <u>#Business Process (BPL)</u> <u>#Interoperability</u> <u>#Ensemble</u>

Source

URL:<u>https://community.intersystems.com/post/how-could-we-get-sourceconfigname-ensresponse-sent-operation-bpl</u>